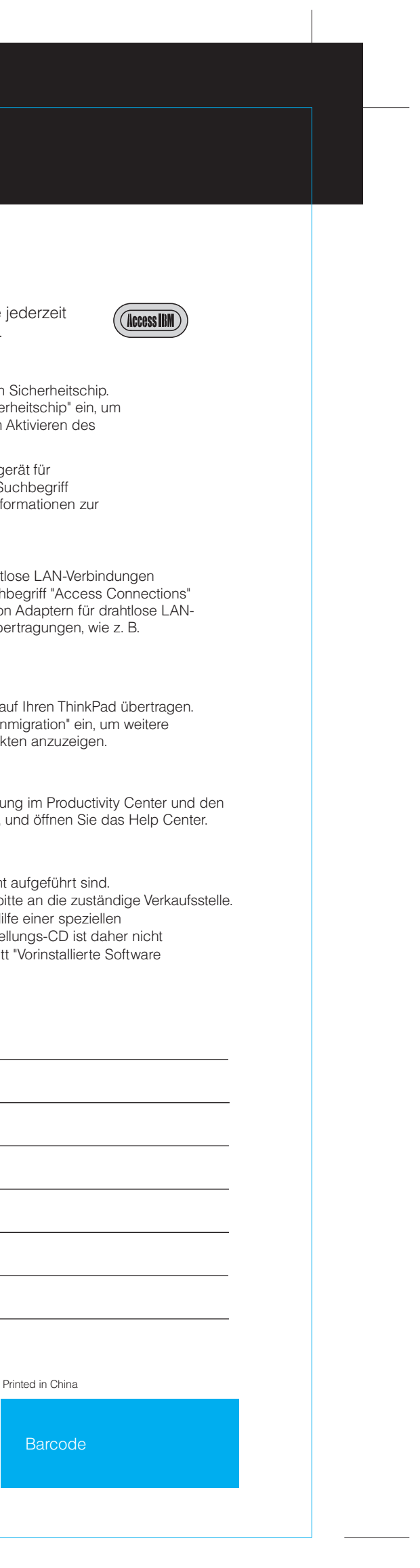

Material : 100 gsm gloss art paper (Use 100% recycled paper in only Japan.) Blue line shows die-cut. DO NOT PRINT. Please change the barcode No.

Please change printing country name if poster is printed in other than China.

## 39T9243 P/N Installationsposter für X41 Tablet

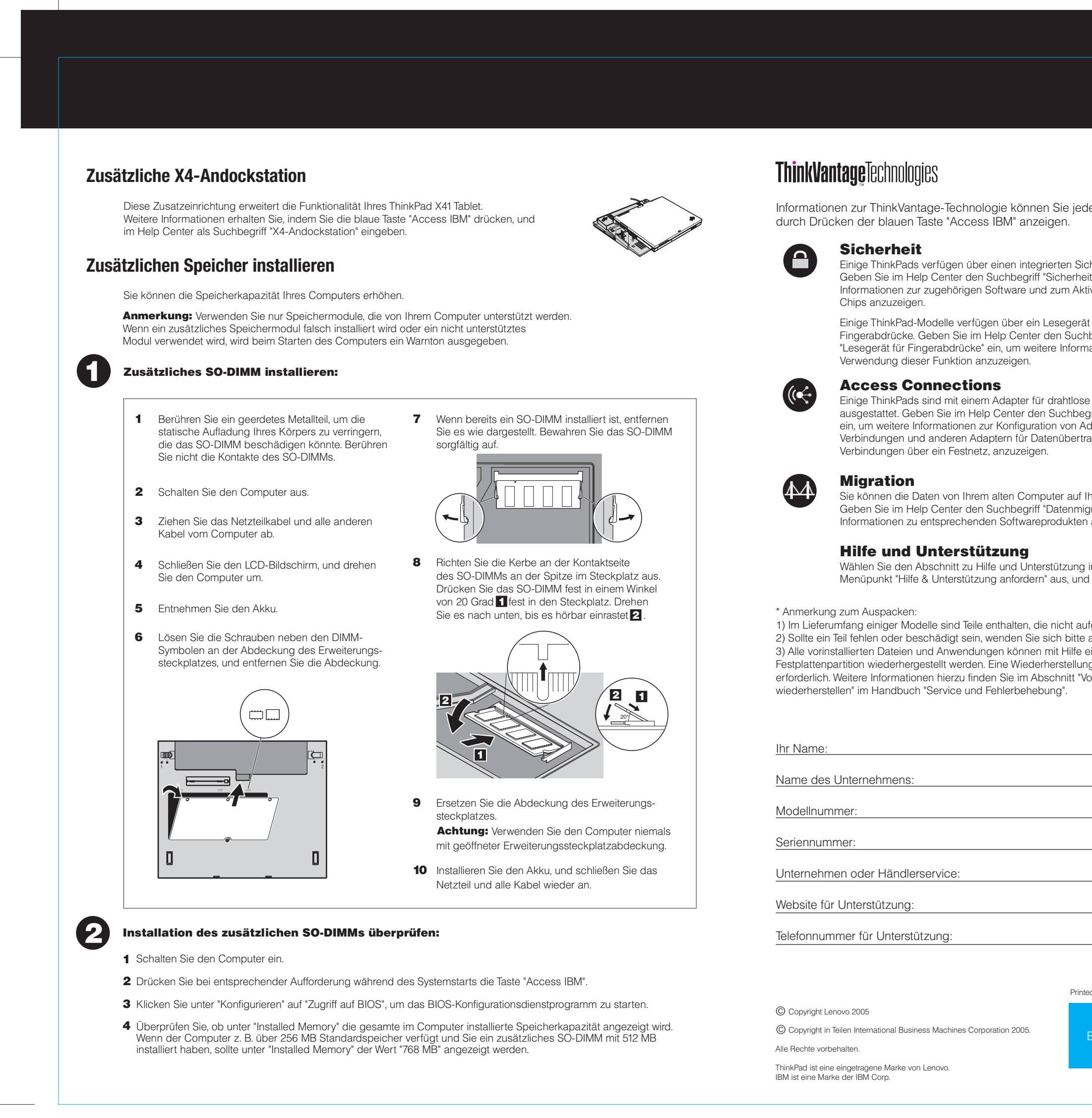

## Color : 2 color job  $=$  Process Black (This plate must be printed in PMS Process Black C) **Process Magenta (This plate must be printed in PMS 032cvc)**

Size : 11x13 inches Font : IBM Fonts and Helvetica Neue Family

11/15/2005